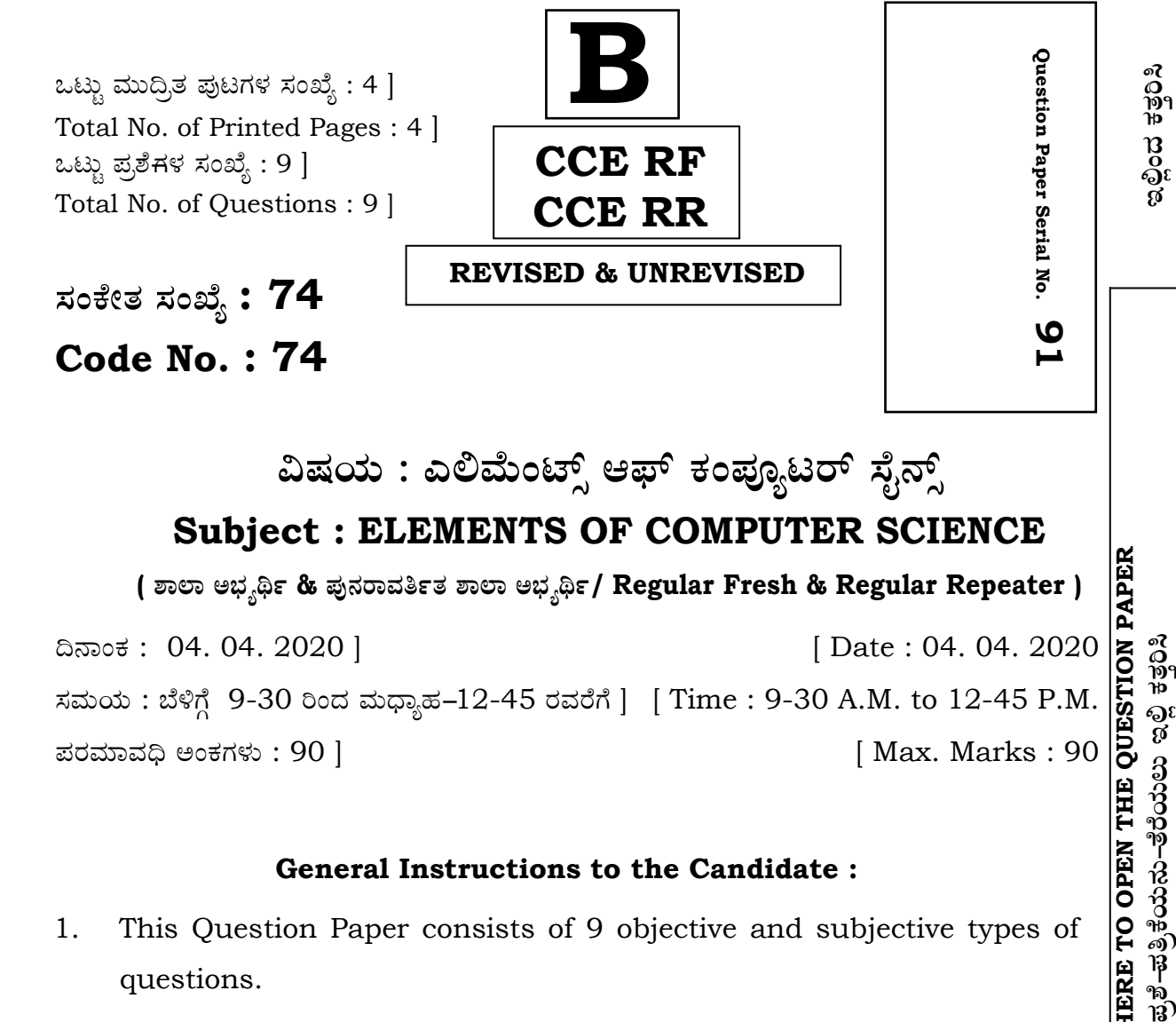

**ವಿಷಯ : ಎಲಿಮೆಂಟ್ಸ್ ಆಫ್ ಕಂಪ್ಯೂಟರ್ ಸೈನ್ಸ್ Subject : ELEMENTS OF COMPUTER SCIENCE**

**( À¤≈¤ @∫⁄¥¿£% & Æ⁄'¥´⁄¡¤»⁄~%}⁄ À¤≈¤ @∫⁄¥¿£%/ Regular Fresh & Regular Repeater )** ¶´¤MO⁄ : 04. 04. 2020 ] [ Date : 04. 04. 2020 ಸಮಯ : ಬೆಳಿಗ್ಗೆ 9-30 ರಿಂದ ಮಧ್ಯಾಹ–12-45 ರವರೆಗೆ ] [ Time : 9-30 A.M. to 12-45 P.M. Æ⁄¡⁄»⁄·¤»⁄© @MO⁄V⁄◊⁄fl : 90 ] [ Max. Marks : 90

## **General Instructions to the Candidate :**

- 1. This Question Paper consists of 9 objective and subjective types of questions.
- 2. This question paper has been sealed by reverse jacket. You have to cut on the right side to open the paper at the time of commencement of the examination. Check whether all the pages of the question paper are intact.
- 3. Follow the instructions given against both the objective and subjective types of questions.
- 4. Figures in the right hand margin indicate maximum marks.
- 5. The maximum time to answer the paper is given at the top of the question paper. It includes 15 minutes for reading the question paper.

**91 RF & RR (B)-671 I** Turn over

**Tear here** 

Tear here

**TEAR HERE TO OPEN THE QUESTION PAPE**

ಪ್ರಶೆ–ಪತ್ರಿಕೆಯನು–ತೆರೆಯಲು ಇಲ್ಲಿ ಕತ್ತರಿಸಿ

**R**

*Note :* Answer *all* the questions.

1. Four alternatives are given for each of the following questions / incomplete statements. Select the most appropriate alternative and write it in the answer book along with its alphabet :  $10 \times 1 = 10$ i) A group of four bits is called (A) byte (B) nibble (C) word (D) number. ii) The translator which converts assembly level language to machine level language is (A) assembler (B) compiler (C) interpreter (D) printer. iii) The language which widely used for business application is (A) PROLOG (B) FORTRAN (C) JAVA (D) COBOL. iv) Two parts of a program can be connected by (A) arrow (B) rhombus (C) circle (D) square. v) The symbol used for an address operator is (A) & (B) && (C)  $\$\qquad\qquad$  (D) %. vi) The formatted output function in a computer programming is  $(A)$  scanf ( )  $(B)$  putchar ( )  $(C)$  menu ( )  $(D)$  printf ( ). vii) Multiple branching can be implemented by using the statement (A) go to (B) switch (C) if ... else (D) break. viii) Any expression whose output is either true or false, is called (A) relational expression (B) logical expression (C) arithmetic expression (D) algebraic expression. ix) The statement allows to skip to the beginning of a control from within a structure in program is (A) break (B) loop (C) continue (D) exit. x) One control structure within the other control structure is termed as (A) nesting (B) parameter (C) variable (D) expression.

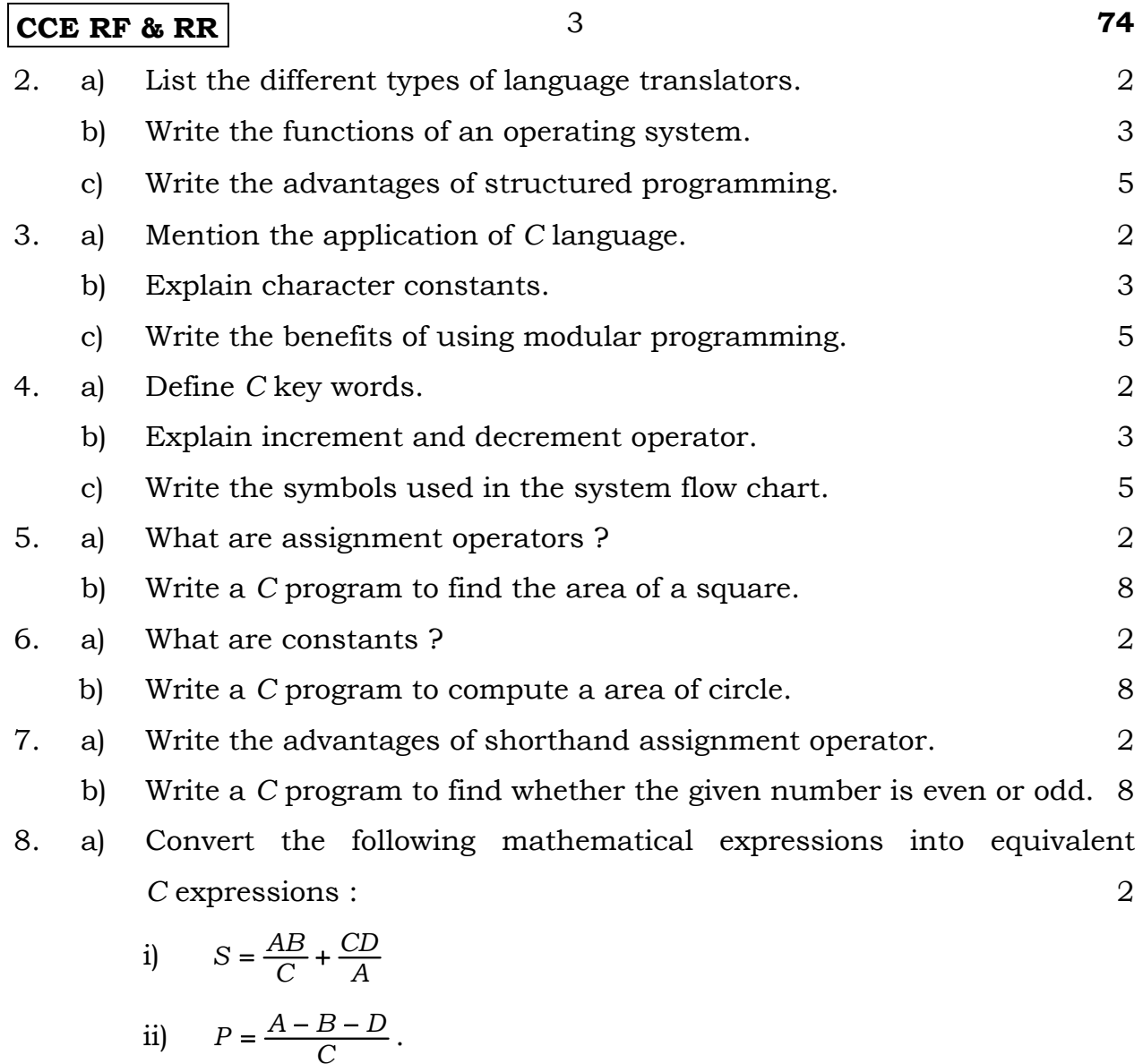

- b) Write a *C* program to find the highest marks of a student in four exams. 8
- 9. a) Identify the errors in the following statements if any : 2
	- i)  $P = x + y; 5$
	- ii)  $6 = x + y + z;$
	- b) Write a *C* program to find the largest of two numbers. 8

**RF & RR (B)-671** 

**RF & RR (B)-671**